2025/05/20 23:28 1/1 Matlab

## **Matlab**

## Licensing

## **Students**

FREE to U of C students (not postdocs).

To Access, students sign on with their CNETID and password: https://www.mathworks.com/academia/tah-portal/university-of-chicago-719588.html

## Staff, Faculty, Postdocs

ITS has a site license but they recharge to cover the cost of it. It is a fixed term license running from Oct. 1 through Sept. 30th. The cost varies, so please contact us to learn the most recent pricing. The license can be purchased in Buysite from Site Licensing.

From:

https://howto.cs.uchicago.edu/ - How do I?

Permanent link:

https://howto.cs.uchicago.edu/techstaff:matlab

Last update: 2021/11/15 09:54

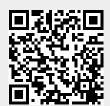